# A Formal Framework for Modelling and Verifying Globally Asynchronous Locally Synchronous Systems

Fatma Jebali

Université Grenoble Alpes Inria Grenoble – Rhône-Alpes / Convecs LIG

September 12, 2016

### Introduction

- Goal: building correct systems
- **Means:** formal methods
- Technique: model checking

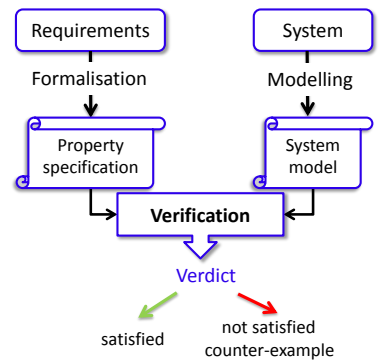

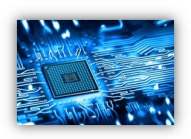

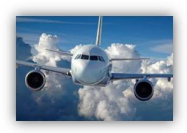

<span id="page-1-0"></span>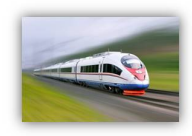

### Introduction

- Goal: building correct systems
- Means: formal methods
- Technique: model checking

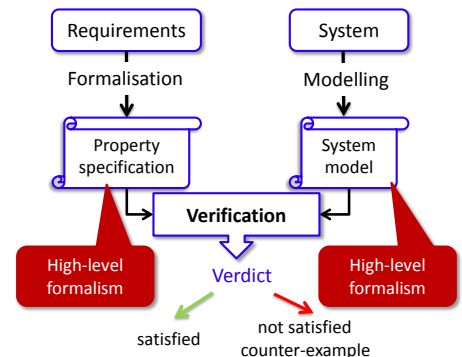

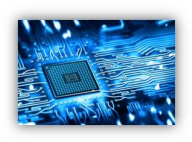

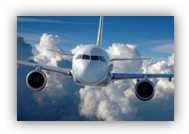

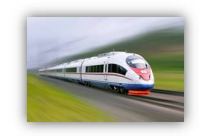

• Need: adequate formalisms to write models and  $\blacksquare$ properties  $\frac{3 / 44}{2}$ 

## Globally Asynchronous Locally Synchronous systems [Chapiro]

#### • A set of synchronous components composed asynchronously

#### Synchronous components

- Infinite sequence of zero-delay steps
- Composition: one shared clock
- Communication: zero-delay
- **O**eterminism
- Asynchronous composition of synchronous components
	- Composition: no shared clock
	- Communication: non-zero delay
	- Nondeterminism
- GALS examples: networks-on-chip, flight control systems, networks of Programmable Logic Controllers (PLCs)

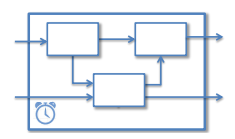

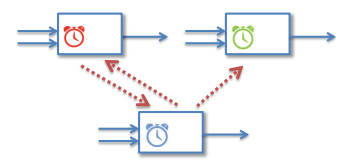

## Modelling and verifying GALS systems (1)

Problem: which formalisms to model and verify GALS systems? Solution 1: synchronous languages and corresponding verification tools

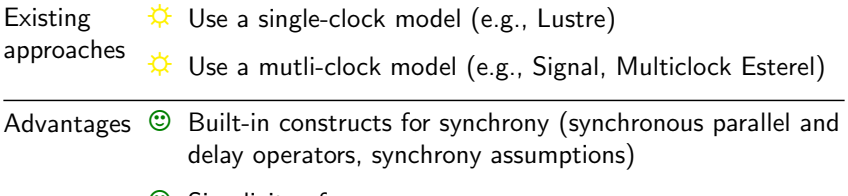

 $\circ$  Simplicity of usage

Limitations  $\odot$  Only deterministic GALS applications are addressed

**8** Mainly safety properties are specified

# Modelling and verifying GALS systems (2)

#### Problem: which formalisms to model and verify GALS systems? Solution 2: asynchronous languages and corresponding verification tools

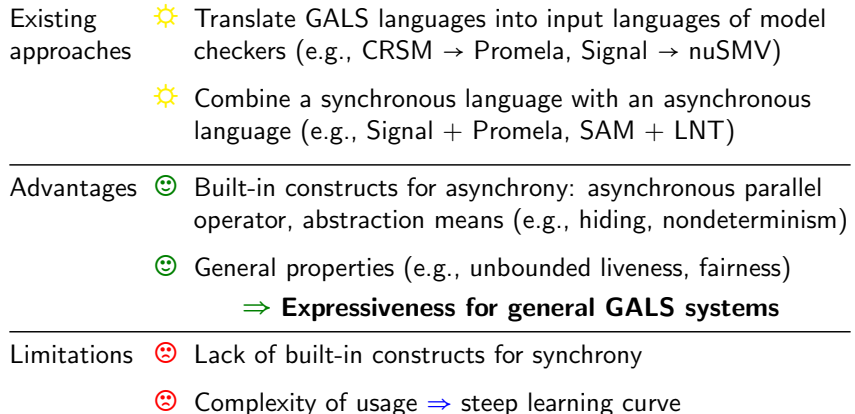

## Our motivation

**Goal:** Circumvent the limitations of existing approaches to model and verify GALS systems

**Context:** Bluesky project (Minalogic competitiveness cluster, Crouzet Automatismes)

- Existing: a Crouzet synchronous language to design single PLCs (graphical syntax, no formal semantics)
- **Contributions:** 
	- ⇒ Scale up distributed applications based on networks of PLCs (GALS systems)
	- ⇒ Enhance Crouzet design process with formal verification

Approach: Propose *Domain-Specific Languages* as pivot forms to:

- **C** Connect seamlessly GALS design tools to verification tools
- $\odot$  Enhance the modularity of the connection
- $\odot$  Reduce the complexity of usage

### Proposed approach: GALS-specific languages

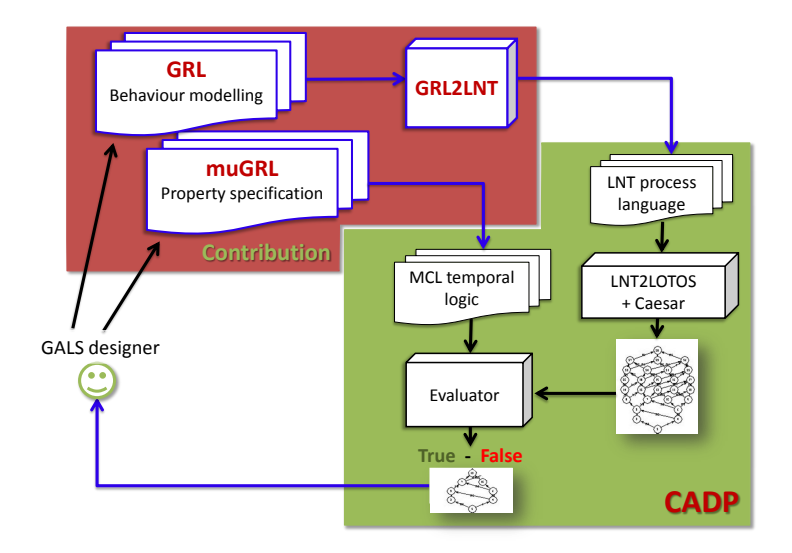

### <span id="page-8-0"></span>GRL: a language for modelling the behaviour of GALS

## GRL in a nutshell

GRL is a new modelling language intended for GALS systems

- Rich data structures (e.g., integers, sets, lists)
- Blocks denote synchronous components
	- $\rightarrow$  deterministic
	- $\rightarrow$  Locally Synchronous
- **Mediums** are user-defined communication channels
	- $\rightarrow$  asynchronous, nondeterministic
- **Environments** are optional user-defined constraints on blocks to close the system
	- $\rightarrow$  asynchronous, nondeterministic
- **Systems** are a composition of blocks, environments, and mediums
	- $\rightarrow$  Globally Asynchronous

## GRL systems

- A process algebraic style is adopted
- Components are composed in asynchronous parallelism
	- $\rightarrow$  Interleaving semantics
	- $\rightarrow$  Implicit asynchronous parallel operator
- Communication is done by message-passing synchronization
- Hiding mechanism is supported for abstraction
- System behaviour:
	- Blocks evolve infinitely and independently
		- $\rightarrow$  pure interleaving
		- $\rightarrow$  active components
	- Environments and mediums are triggered by blocks
		- $\rightarrow$  pure interleaving
		- $\rightarrow$  passive components
- Modelling is compositional
	- $\rightarrow$  several environments and mediums can be plugged

### Example: GRL systems

```
−−−−−−−−−−−−−−−−−−−−−−−−−−−−−−−−−−−−−−−−−−−−−−−−−−−−−−−−
   −− Car park management system
system Car_Park (Dmd_Out, Dmd_In, (* observable *)
                  Car<sub>-Out,</sub> Car<sub>-In: bool, ...)</sub>
is
  var From Exit, To Entrance: bool (∗ non−observable ∗)
  block list (* PLCs *)<br>Exit (Dmd Out
              (Dmd Out, ?Car Out) [?To Entrance],
    Entrance (Dmd_ln, ?Car_ln, ...) [From_Exit],
     ...
  environment list (* constraints *)Same_Pace_3 (Entrance, Exit, ...),
    Counter (Car_In, Car_Out, ?Dmd_Out)
  medium list (* asynchronous communication *)Unreliable [?From_Exit, To_Entrance]
end system
```
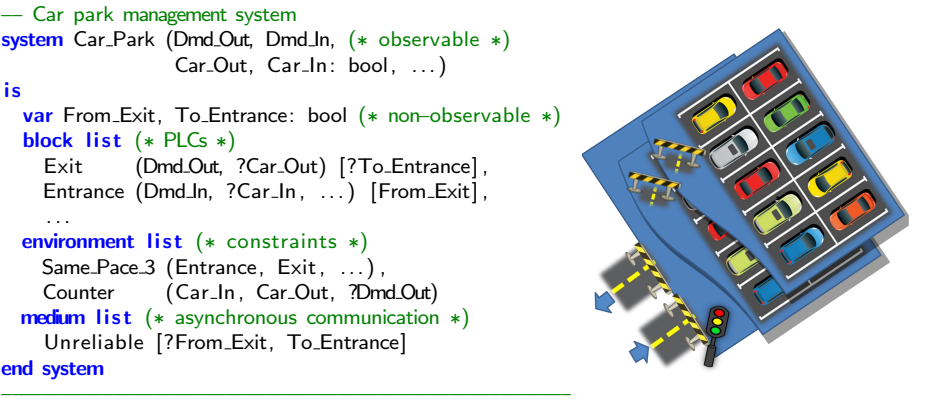

## GRL blocks

- The synchronous loop is built-in
- The code of a block describes an execution step
	- **1** Read inputs
	- <sup>2</sup> Deterministically compute outputs and next internal state
- The internal state is explicit and represented by static variables
- Computation is instantaneous
- Example:

```
−− GRL code
block B_Edge (in Signal: bool,
              out Edge: bool) is
  static var pre-Signal: bool := false
  Edge := Signal and not (pre Signal);
  pre\_Signal := Signalend block
```
−−−−−−−−−−−−−−−−−−−−−−−−−−−−−−−−−−−−−−

−−−−−−−−−−−−−−−−−−−−−−−−−−−−−−−−−−−−−−

```
−−−−−−−−−−−−−−−−−−−−−−−−−−−−−−−−−−−−−−
−− Corresponding Lustre node
node B_Edge (Signal: bool)
  returns (Edge: bool);
  let
    Edge := Signal and
            not (pre (Signal))
  tel
```
−−−−−−−−−−−−−−−−−−−−−−−−−−−−−−−−−−−−−−

## Synchronous composition of blocks

- Blocks can be composed inside other blocks hierarchically
- There is no synchronous parallel operator
- The order of block invocations should be:
	- $\rightarrow$  either specified by the user

−−−−−−−−−−−−−−−−−−−−−−−−−−−−−−−−−−−−−−−−−−−−−−−−

- $\rightarrow$  or inferred by a front-end compiler
- Dataflow communication is adopted (zero-delay)

Example:

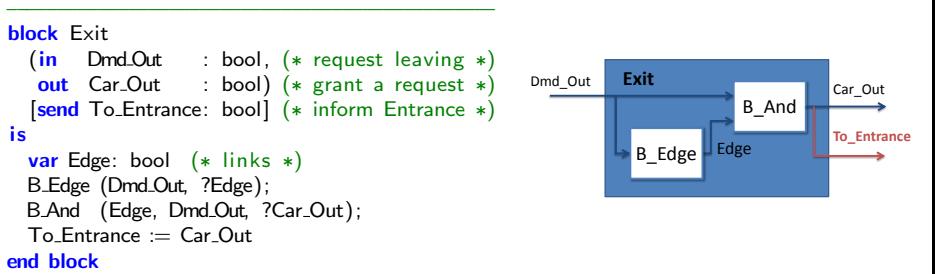

# GRL mediums

- Mediums describe the asynchronous communication between blocks
- A medium interacts with one or several blocks
	- $\rightarrow$  Each interaction is either a reception or an emission of tuples of values (messages)
	- $\rightarrow$  Received messages are buffered in the medium state before being emitted
- Explicit nondeterministic statements are supported
- Mediums are user-defined

 $\rightarrow$  Various buffering mechanisms and communication protocols can be described

### Example: unreliable communication medium

```
−−−−−−−−−−−−−−−−−−−−−−−−−−−−−−−−−−−−−−−−−−−−−−−−−−−−−−−−−−−−−−−−−−−−−−−−−−−−−−−
−− Communication between the Exit and the Entrance PLCs
medium Unreliable [receive Input: bool, send Output: bool] is
    static var buffer: bool := false -- one-place buffer
    select
          when ?Input -> select
                                               buffer := Input - buffering\begin{bmatrix} \mathbf{1} & \mathbf{n} \mathbf{u} \mathbf{u} \end{bmatrix} \begin{bmatrix} -\mathbf{1} & \mathbf{0} & \mathbf{0}end select
     [ ] when Output \Rightarrow Output := buffer
    end select
end medium
```
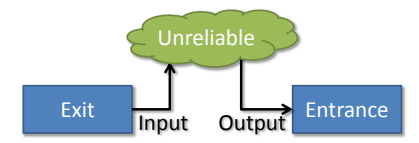

## GRL environments

- Environments describe constraints on the behaviour of blocks
- Two types of constraints are possible:
	- Data constraints concern the values carried by block inputs
	- **Activation constraints** concern the execution (also called activation) of bocks
- Explicit nondeterministic statements are supported
- Combining activation and data constraints is possible  $\rightarrow$  Complex constraints can be described, e.g., test case scenarios

## GRL environments: data constraints

- Environments produce block inputs and react to block outputs
- Constraints on the inputs of one or several blocks can be described

 $\rightarrow$  The value of a block input may depend on the past values carried by inputs and outputs of other blocks

- $\rightarrow$  Past values are stored in the environment state
- Data constraints are similar to, but more general than, assertions in synchronous languages

```
−−−−−−−−−−−−−−−−−−−−−−−−−−−−−−−−−−−−−−−−−−−−−−−−−−−−−−−−−−−−−−−−−−−−−−−−−−−−−−−−−−−−−−−−−
− If the car park is empty, no leaving request is possible
environment Counter (in Car_In: bool, (* car entering *)in Car Out: bool, (∗ car leaving ∗)
                    out Dmd.Out: bool) (* leaving request *)
is
 static var cars: nat := 0 (* actual number of cars *)
 select
    when ?Car In \Rightarrow if Car In then cars := cars + 1 end if
  [ when ?Car_Out -> if Car_Out then cars := cars - 1 end if
  [ when Dmd_Out -> if (cars == 0) then Dmd_Out := false else Dmd_Out := any bool end if
 end select
end environment
```
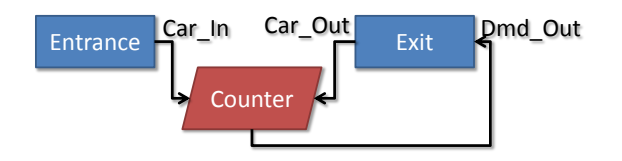

```
−−−−−−−−−−−−−−−−−−−−−−−−−−−−−−−−−−−−−−−−−−−−−−−−−−−−−−−−−−−−−−−−−−−−−−−−−−−−−−−−−−−−−−−−−
−− If the car park is empty, no leaving request is possible
environment Counter (in Car_In: bool, (* car entering *)in Car_Out: bool, (* car leaving *)
                     out Dmd_Out: bool) (* leaving request *)
is
  static var cars: nat := 0 (* actual number of cars *)
  select
     when ?Car In \Rightarrow if Car In then cars := cars + 1 end if
  [ ] when ?Car Out -> if Car Out then cars := cars - 1 end if
  [ when Dmd.Out \Rightarrow if (cars = 0) then Dmd.Out := false else Dmd.Out := any bool end if
  end select
end environment
```
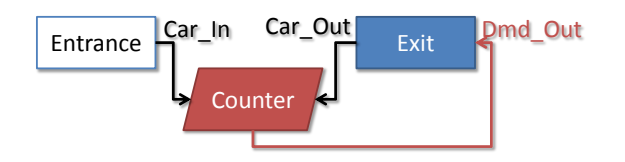

```
−−−−−−−−−−−−−−−−−−−−−−−−−−−−−−−−−−−−−−−−−−−−−−−−−−−−−−−−−−−−−−−−−−−−−−−−−−−−−−−−−−−−−−−−−
−− If the car park is empty, no leaving request is possible
environment Counter (in Car_In: bool, (* car entering *)in Car_Out: bool, (* car leaving *)
                     out Dmd_Out: bool) (* leaving request *)
is
  static var cars: nat := 0 (* actual number of cars *)
  select
     when ?Car In \Rightarrow if Car In then cars := cars + 1 end if
  [ ] when ?Car Out -> if Car Out then cars := cars - 1 end if
  [ when Dmd_Out \Rightarrow if (cars = 0) then Dmd_Out := false else Dmd_Out := any bool end if
  end select
end environment
```
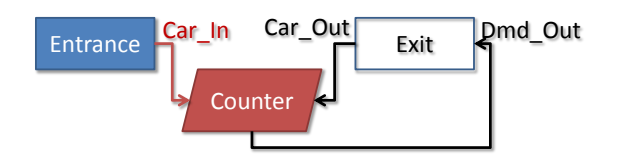

```
−−−−−−−−−−−−−−−−−−−−−−−−−−−−−−−−−−−−−−−−−−−−−−−−−−−−−−−−−−−−−−−−−−−−−−−−−−−−−−−−−−−−−−−−−
−− If the car park is empty, no leaving request is possible
environment Counter (in Car_In: bool, (* car entering *)in Car Out: bool, (∗ car leaving ∗)
                     out Dmd_Out: bool) (* leaving request *)
is
  static var cars: nat := 0 (* actual number of cars *)
  select
     when ?Car In \Rightarrow if Car In then cars := cars + 1 end if
  [ when ?Car_Out -> if Car_Out then cars := cars - 1 end if
  [ when Dmd_Out \Rightarrow if (cars = 0) then Dmd_Out := false else Dmd_Out := any bool end if
  end select
end environment
```
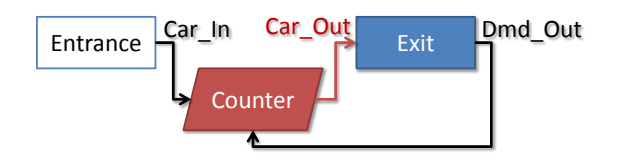

## GRL environments: activation constraints

- Environments control the degree of asynchrony in block composition
- Constraints on the activations of one or several blocks can be described

 $\rightarrow$  They permit or deny block activations at specific moments of the system execution

- $\rightarrow$  The history of block activations is stored in the environment state
- Various activation strategies can be implemented
	- $\rightarrow$  Abstract real-time properties in an asynchronous model
	- $\rightarrow$  e.g., relations between block paces, priorities, failure

### Example: activation constraints

```
−− Blocks Entrance, Exit, and Storey evolve at almost the pace
environment Same_Pace_3 (block Entrance, Exit, Storey) is
  static var ok N, ok X, ok S: bool := true
  select
       if ok N then enable Entrance; ok N := false end if (* 1 *)[ if ok X then enable Exit; ok X := false end if (* 3 *)\overline{1} if ok S then enable Storey; ok S := false end if (* 2 *)end select ;
  if not (ok N or ok X or ok S) then ok N := true; ok X := true; ok S := true end if
end environment
```
−−−−−−−−−−−−−−−−−−−−−−−−−−−−−−−−−−−−−−−−−−−−−−−−−−−−−−−−−−−−−−−−−−−−−−−−−−−−−−−−−−−−

The activation strategy of blocks Entrance, Exit, and Storey, induced by the environment:

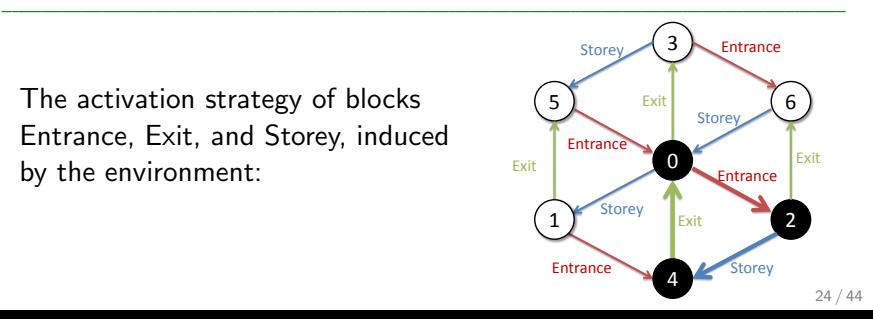

## Semantics of GRL

- 140 static semantic rules (typing, binding, initialisation)
	- $\rightarrow$  Reject syntactically correct but semantically incorrect programs
- 24 dynamic semantic rules
	- $\rightarrow$  Formally defined (Structural Operational Semantics)
- Systems are represented by Labelled Transition Systems (LTSs)
	- States correspond to static variables
	- Transitions correspond to blocks steps (Esterel-like)
	- A transition label indicates:
		- $\rightarrow$  The block under execution
		- $\rightarrow$  Its observable interactions with the outside world (process algebra)
	- A system LTS is the interleaving of the possible transitions corresponding to the system blocks

## Example: Semantics of a GRL block

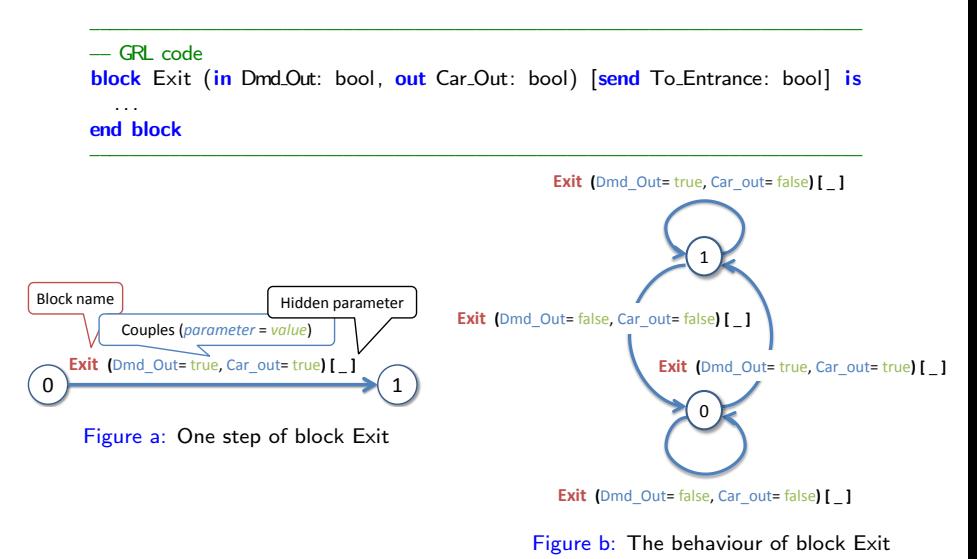

### Example: Semantics of a GRL system

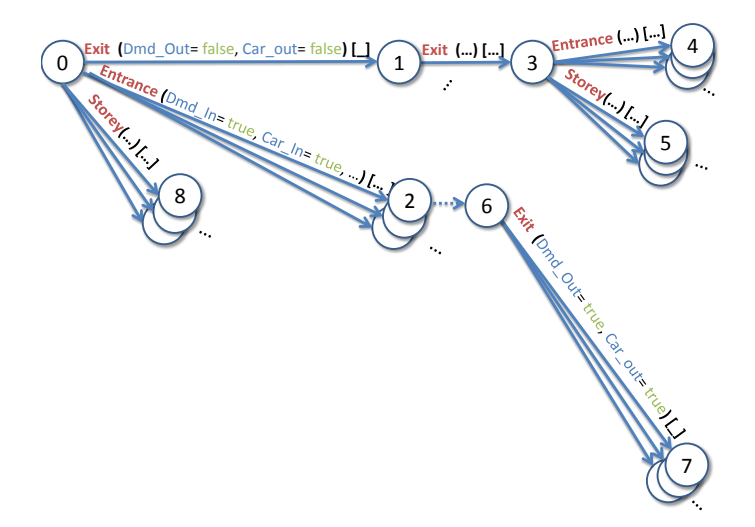

Figure c: The behaviour of system Car\_Park (excerpt)

# GRL vs. Existing GALS approaches

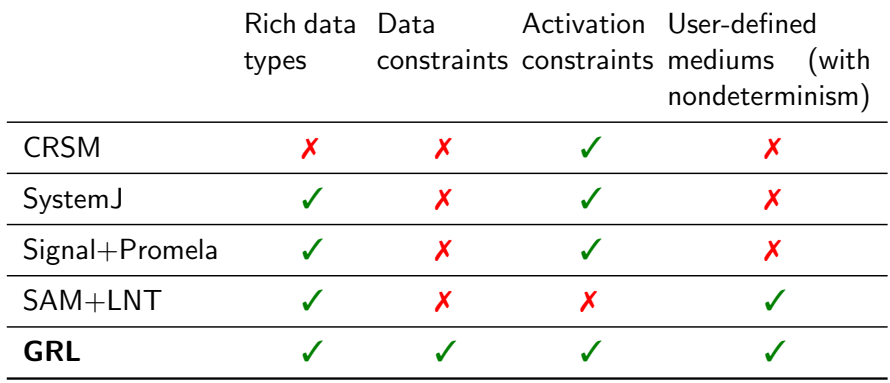

#### <span id="page-28-0"></span>Translation from GRL into LNT

## Translation of systems

• GRL systems  $\longrightarrow$  LNT processes

GRL top-level blocks, mediums, environments  $\rightarrow$  LNT processes

- Block processes interleave
	- $\rightarrow$  A locking mechanism ensures their atomicity
- Medium and environment processes interleave
- Message-passing synchronisations are done between different processes

Example:

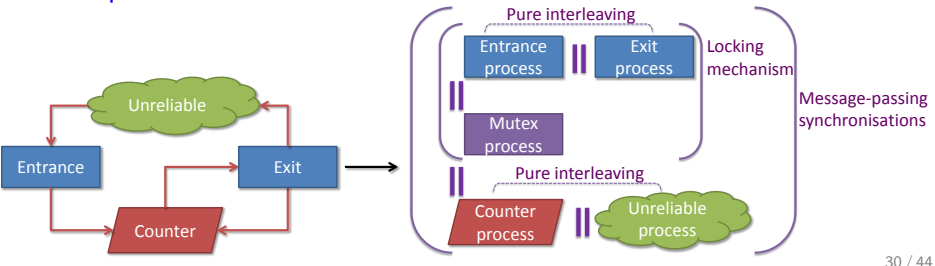

## Translation of blocks

- GRL blocks  $\rightarrow$  LNT functions implementing one step
- GRL top-level blocks  $\rightarrow$  LNT wrapper processes [Garavel]
	- Implement the block synchronous loop: (1) Value reception, (2) LNT function call, (3) Value emission
- $\bullet$  GRL internal state  $\rightarrow$  LNT local variables
	- Declared before the synchronous loop
	- Propagated to functions as *in out* parameters

Example:

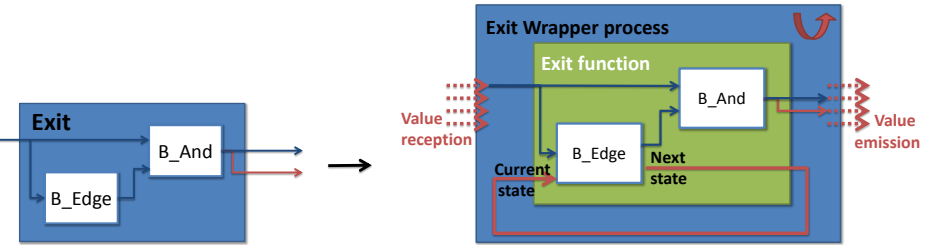

### Translation of environments and mediums

- GRL environments & mediums  $\rightarrow$  LNT processes
- GRL data signals  $\rightarrow$  LNT communication actions with message-passing
- GRL activation signals  $\rightarrow$  LNT communication actions synchronizing with block processes and the lock
- GRL internal state is translated in the same way as in block translation

### Tool support

- GRL2LNT is a tool implementing:
	- **GRL** static semantics rules
	- **The translation function from GRL to LNT**
	- $\rightarrow$  30,000 lines of Syntax & Lotos NT code
	- $\rightarrow$  Tested on 555 GRL programs
- Each GRL transition  $\rightarrow$  an LNT transition sequence
	- $\rightarrow$  Linear expansion in the number of transitions (locking mechanism)

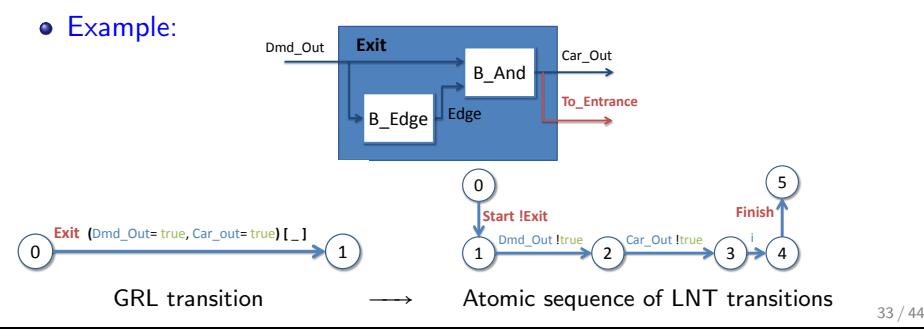

## The muGRL property patterns

- muGRL is a set of property patterns for GALS systems  $\rightarrow$  42 patterns
- It aims at reducing the complexity of using temporal logics
- Property patterns include:
	- General property patterns (safety, liveness, fairness)
	- GALS property patterns
	- Discrete real-time property patterns
- They are are translated into MCL
- <span id="page-33-0"></span>● The interpretation model is the LTSs of GRL2LNT

# GALS property patterns (1)

- GALS property patterns include deadlocks (activation, data), livelocks (activation, data), and instability [Caspi]
- Example 1: data deadlock

"For block Exit, inputs and outputs carry infinitely the same values"

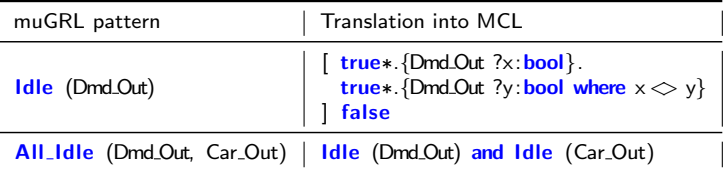

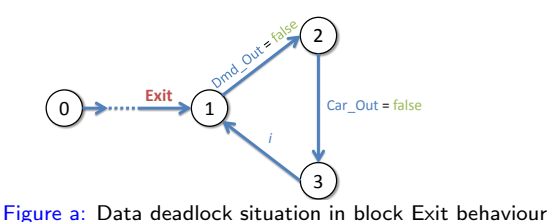

## GALS property patterns (2)

#### Example 2: stability

"For block Entrance, if input Dmd In stabilise, i.e., carry infinitely the same value, output Car\_In should stabilise in the future"

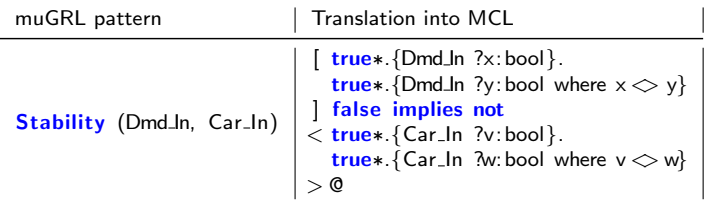

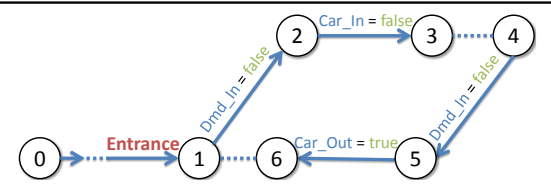

Figure b: Instability situation in block Entrance behaviour

### Discrete real-time property patterns

- Discrete real-time property patterns include deadline, event sustain, and boundedness
- Example: boundedness

"Between two successive activations of Exit, Entrance is activated at most twice"

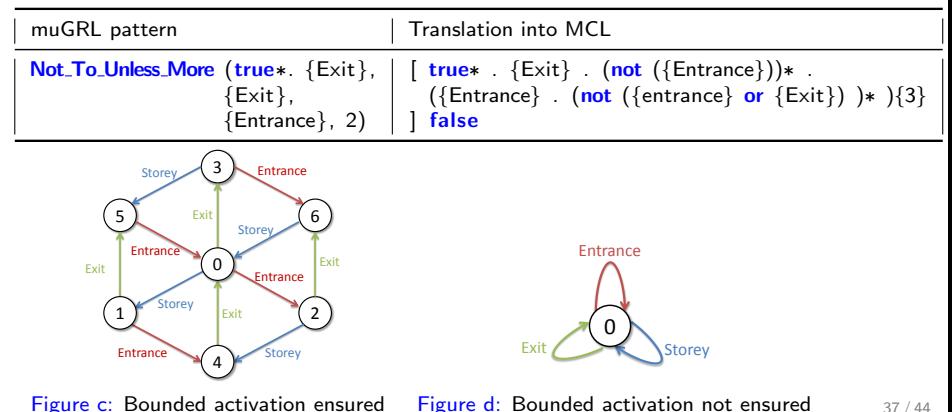

### <span id="page-37-0"></span>Real-life applications

## AutoFlight Control Systems

- Work with IRT Saint-Exupéry, Thalès Avionics
- Apply our work on systems with strict real-time constraints
- Approximate real-time constraints in GRL
	- On synchronous blocks, by counting block steps
	- On asynchronous systems, by implementing activation strategies
- Altitude target acquisition function
	- 571 lines of GRL, 1988 lines of LNT, 438 line verification script
	- Tractable state spaces (20 million states, 30 million transitions)
- **•** Results
	- GRL, muGRL, and CADP are appropriate for theses systems
	- Promising results on the verification of real-time properties (comparison with the Tina toolbox)
	- GRL will be evaluated at IRT Saint-Exupéry

## Networks of PLCs

- Work with Crouzet Automatismes, Bluesky project
- Apply our approach on systems with **no real-time guaranties** 
	- High degree of asynchronous parallelism
	- **·** Unreliable communication
- Car park, among several distributed applications
	- 463 lines of GRL, 1187 lines of LNT, 391 line verification script
	- Large state spaces (800 million states, 1 billion transitions)
- **•** Results
	- A compiler from Crouzet design language into GRL is developed by Crouzet
	- Libraries of reusable GRL components are built
	- Crouzet investigates to use GRL as end-user language

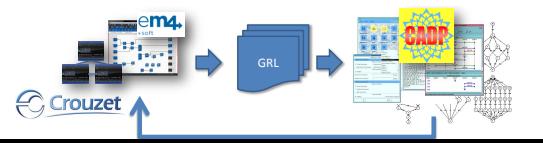

### <span id="page-40-0"></span>Conclusion

## Conclusion: contributions

- Combine principles of synchronous languages and (asynchronous) process algebra into a single, coherent language: GRL
- Define property patterns to reduce the complexity of using temporal logics: muGRL
- **Equip GRL and muGRL with verification tools by mapping to the** LNT and MCL languages supported by the CADP toolbox
- Apply GRL and muGRL to realistic GALS problems and connect GRL to industrial tools for PLCs
- **Positive feedback from industrial GALS users**

## Conclusion: future work

- **•** Prove the translation function from GRL into LNT
- Explore more CADP techniques, e.g., probabilistic and compositional verification
- Use GRL to connect synchronous languages, e.g., Lustre, to CADP
- **•** Experiment other real-life applications

### References

- 1. F. Jebali, F. Lang, R. Mateescu. Formal Modelling and Verification of GALS Systems Using GRL and CADP. Formal Aspects of Computing, Springer Verlag, 2016, 28 (5), pp.767-804.
- 2. F. Jebali, F. Lang, and R. Mateescu. GRL: A Specification Language for Globally Asynchronous Locally Synchronous Systems. Proceedings of the 16th International Conference on Formal Engineering Methods (ICFEM'14), Luxembourg. Springer, 8829, pp.219-234, 2014, LNCS.
- 3. F. Jebali et al. Modélisation et validation formelle de systèmes globalement asynchrones et localement synchrones. Approches Formelles dans l'Assistance au Développement de Logiciels, 2014, Paris, France. pp.97–102, 2014.
- 4. F. Jebali, F. Lang, and R. Mateescu. GRL: A Specification Language for Globally Asynchronous Locally Synchronous Systems (Syntax and Formal Semantics). Research Report 8527, Inria, 84 pages, 2014.